| Total No. of   | f Questions : 5] SEAT 1                              | No.:                                                                                                    |
|----------------|------------------------------------------------------|----------------------------------------------------------------------------------------------------|
| P5779          | رب [ر                                                | Total No. of Pages: 2                                                                                                    |
|                | [6120] \$101                                         | Weusdement &                                                                                                    |
|                | First Year M.C.A. (Management)                       | 188                                                                                                    |
|                | IT-11 JAVA PROGRAMMING                               | LIBRARY                                                                                                    |
|                | (Rev. 2020) (Semester - I)                           | The state of the state of the s |
|                | 20° 83°                                              | S. I.C. M. HARMAN                                                                                                    |
| Time: 21/2 1   |                                                      | [Max. Marks: 50                                                                                                    |
|                | s to the candidates:                                 |                                                                                                    |
|                | All questions are compulsory.                        | Cont                                                                                                    |
| 2) I           | Figures to the right indicate full marks.            | 300                                                                                                    |
|                | 0, 5,                                                |                                                                                                    |
| <b>Q1)</b> a)  | What do you mean by anonymous class? Explain with    | h suitable example.                                                                                                    |
|                |                                                      | [7]                                                                                                    |
| b)             | Explain the use of "this Keyword".                   | [3]                                                                                                    |
|                | OR S                                                 |                                                                                                    |
| c)             | What is polymorphism? Explain the compil             | etime & runtime                                                                                                    |
| • ,            | polymorphism.                                        | [7]                                                                                                    |
| d)             | What is a naming conventions for packages?           | [3]                                                                                                    |
| /              |                                                      |                                                                                                    |
|                | 7                                                    | 1. [5]                                                                                                    |
| <b>Q2)</b> a)  | Explain un-checked exceptions with the suitable exa  | 0                                                                                                    |
| b)             | Define array, explain two-dimensional array with sui | table example. [5]                                                                                                    |
|                | Ç. OR                                                | 5                                                                                                    |
| c)             | Explain thread priorites with proper example.        | ين ريخ: [5]                                                                                                    |
| d)             | What is mean of thread-deadlock? Illaborate it with  | suitable example.[5]                                                                                                    |
|                |                                                      | 5 8                                                                                                    |
| <i>Q3</i> ) a) | Define array list. Write a program to accept search  | lement from the user                                                                                                    |
| Q3) u)         | to find it from given array list.                    | [6]                                                                                                    |
| b)             |                                                      |                                                                                                    |
|                | operation in Hash map.                               | [4]                                                                                                    |
|                | OR OR                                                | 1.7                                                                                                    |
| 1              |                                                      | [6]                                                                                                    |
| c)             | Write a note on treeset & tree Map.                  | [6]                                                                                                    |
| d)             | Write a short on list interface.                     | [4]                                                                                                    |
|                |                                                      | P.T.O.                                                                                                    |

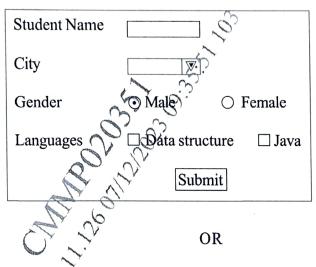

Demonstrate key listener interface with suitable example. b)

[10]

Create JDBC application for product table with fields Id, name & price **Q5)** a) perform insert operation & display inserted data retrieved from table to the user. [10]

servlet to find factorical of a given number. Create a web page by **b**)

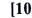

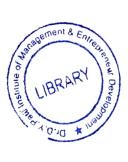

ON THE OWN THE OWN THE